# Package: worldbank (via r-universe)

July 3, 2024

Title Client for the 'World Bank Indicators API'

Version 0.1.0

Description Download and search data from the 'World Bank Indicators API', which provides access to nearly 16,000 time series indicators. See <[https://datahelpdesk.worldbank.org/knowledgebase/articles/](https://datahelpdesk.worldbank.org/knowledgebase/articles/889392-about-the-indicators-api-documentation) [889392-about-the-indicators-api-documentation](https://datahelpdesk.worldbank.org/knowledgebase/articles/889392-about-the-indicators-api-documentation)> for further details about the API.

License MIT + file LICENSE

URL <https://m-muecke.github.io/worldbank/>,

<https://github.com/m-muecke/worldbank>

BugReports <https://github.com/m-muecke/worldbank/issues>

**Depends**  $R (= 4.1.0)$ 

Imports httr2

**Suggests** ggplot2, scales, test that  $(>= 3.0.0)$ , tibble

Config/testthat/edition 3

Encoding UTF-8

RoxygenNote 7.3.2

NeedsCompilation no

Author Maximilian Muecke [aut, cre] (<<https://orcid.org/0009-0000-9432-9795>>)

Maintainer Maximilian Muecke <muecke.maximilian@gmail.com>

Repository CRAN

Date/Publication 2024-07-02 14:50:02 UTC

# **Contents**

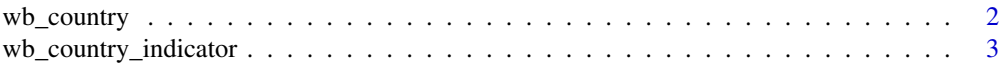

# <span id="page-1-0"></span>2 wb\_country

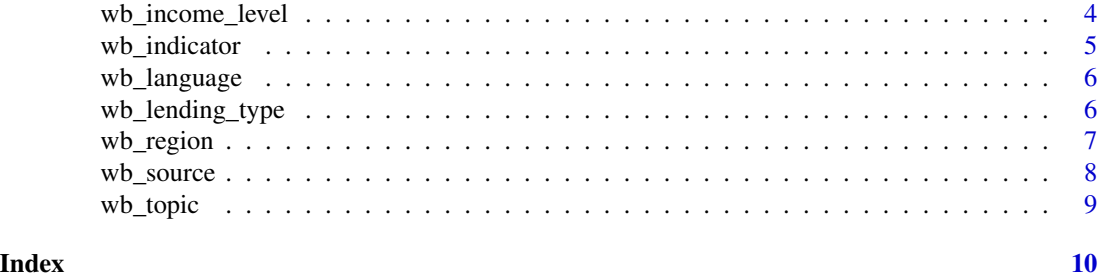

wb\_country *World Bank country data*

# Description

List all countries supported by the World Bank API.

#### Usage

wb\_country(country = NULL, lang = "en")

# Arguments

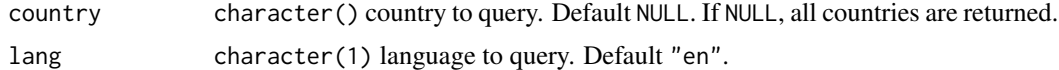

### Value

A data.frame() with the available countries. The columns are:

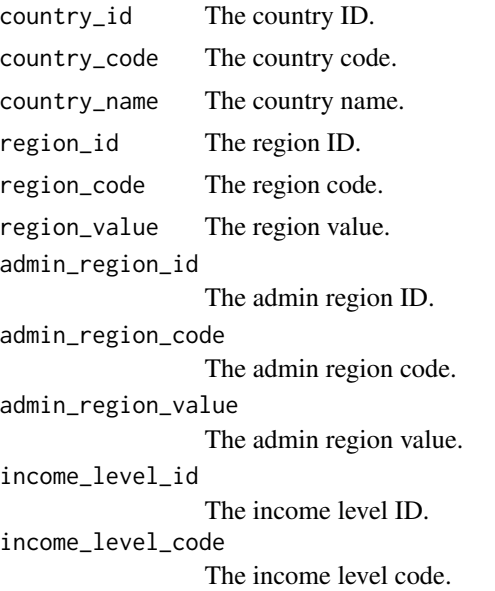

# <span id="page-2-0"></span>wb\_country\_indicator 3

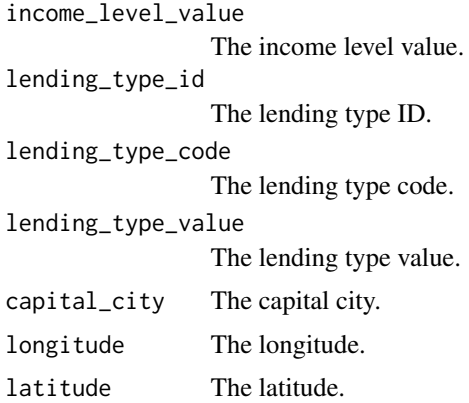

#### Source

<http://api.worldbank.org/v2/country>

# Examples

wb\_country()

wb\_country\_indicator *World Bank country indicator data*

#### Description

List all country indicators supported by the World Bank API.

# Usage

```
wb_country_indicator(
  indicator = "NY.GDP.MKTP.CD",
  country = NULL,
  lang = "en",start_year = NULL,
  end_year = NULL
)
```
#### Arguments

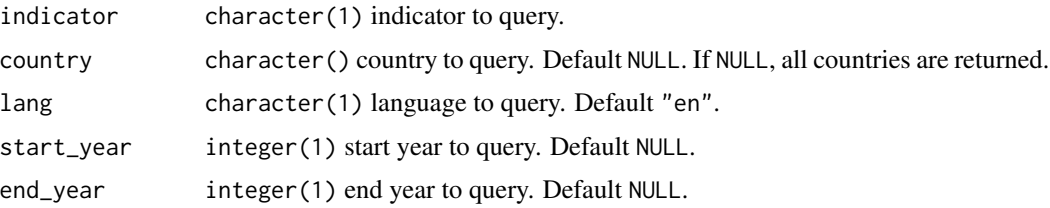

# <span id="page-3-0"></span>Value

A data.frame() with the available country indicators. The columns are:

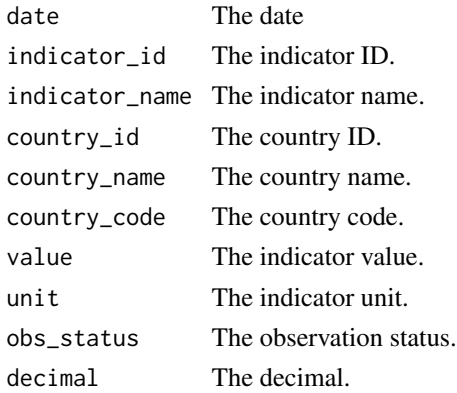

#### Source

<http://api.worldbank.org/v2/country/{country}/indicator/{indicator}>

#### Examples

```
wb_country_indicator("NY.GDP.MKTP.CD", "US")
```
wb\_income\_level *World Bank income level data*

# Description

List all income levels supported by the World Bank API.

#### Usage

```
wb_income_level(income = NULL, lang = "en")
```
#### Arguments

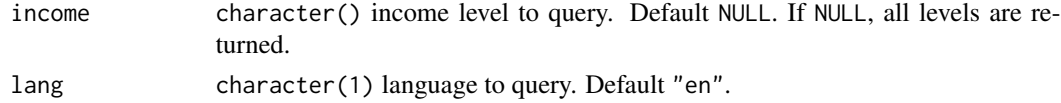

#### Value

A data.frame() with the available income levels. The columns are:

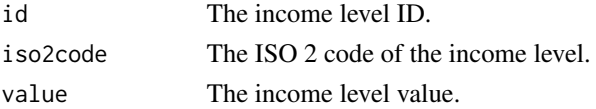

# <span id="page-4-0"></span>wb\_indicator 5

# Source

<http://api.worldbank.org/v2/incomeLevels>

# Examples

wb\_income\_level()

wb\_indicator *World Bank indicator data*

### Description

List all indicators supported by the World Bank API.

#### Usage

```
wb_indicator(indicator = NULL, lang = "en")
```
#### Arguments

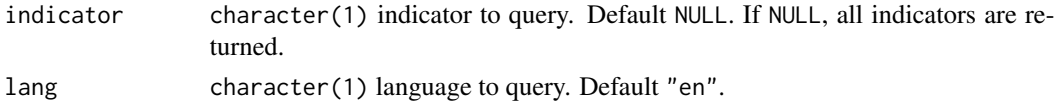

#### Value

A data.frame() with the available indicators. The columns are:

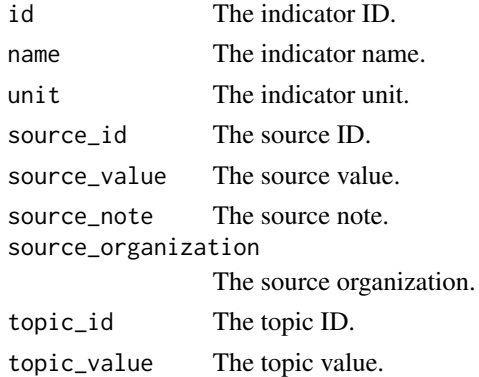

#### Source

<http://api.worldbank.org/v2/indicator>

### Examples

wb\_indicator("NY.GDP.MKTP.CD")

<span id="page-5-0"></span>

#### Description

List all languages supported by the World Bank API.

#### Usage

wb\_language()

# Value

A data.frame() with the available languages. The columns are:

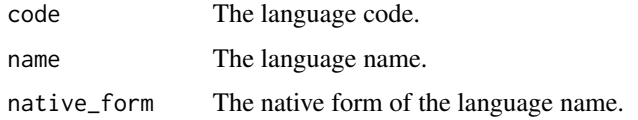

#### Source

<http://api.worldbank.org/v2/languages>

#### Examples

wb\_language()

wb\_lending\_type *World Bank lending type data*

# Description

List all lending types supported by the World Bank API.

#### Usage

wb\_lending\_type(type = NULL, lang = "en")

#### Arguments

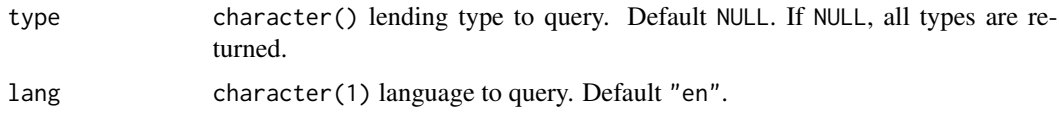

# <span id="page-6-0"></span>wb\_region 7

# Value

A data.frame() with the available lending types. The columns are:

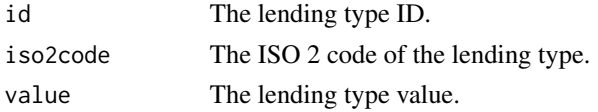

#### Source

<http://api.worldbank.org/v2/lendingTypes>

# Examples

wb\_lending\_type()

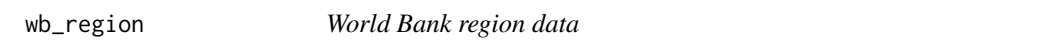

# Description

List all regions supported by the World Bank API.

#### Usage

wb\_region(region = NULL, lang = "en")

# Arguments

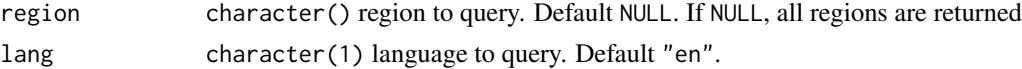

# Value

A data.frame() with the available regions. The columns are:

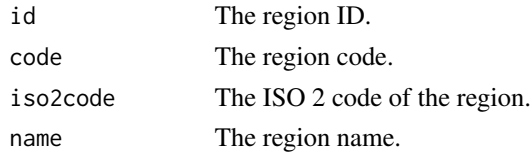

#### Source

<http://api.worldbank.org/v2/region>

### Examples

wb\_region()

<span id="page-7-0"></span>

# Description

List all sources supported by the World Bank API.

# Usage

wb\_source(source = NULL, lang = "en")

# Arguments

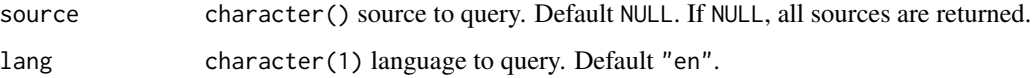

# Value

A data.frame() with the available sources. The columns are:

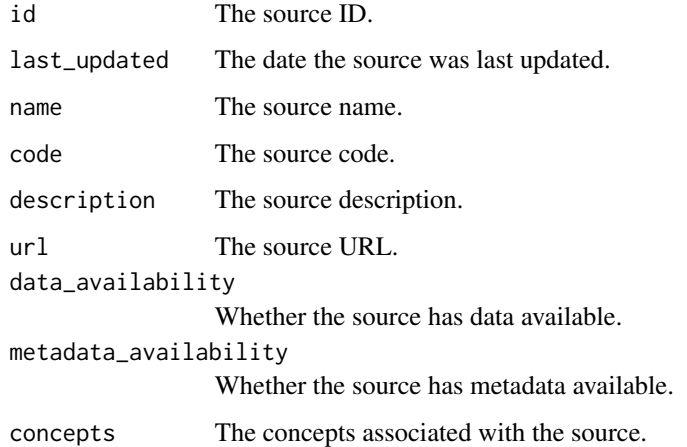

#### Source

<http://api.worldbank.org/v2/sources>

#### Examples

wb\_source()

<span id="page-8-0"></span>

# Description

List all topics supported by the World Bank API.

#### Usage

wb\_topic(topic = NULL, lang = "en")

# Arguments

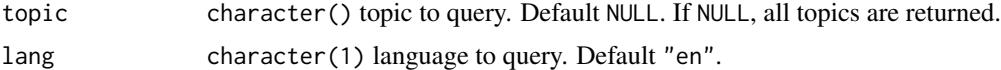

#### Value

A data.frame() with the available topics. The columns are:

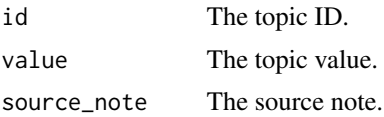

#### Source

<http://api.worldbank.org/v2/topics>

#### Examples

wb\_topic()

# <span id="page-9-0"></span>Index

wb\_country, [2](#page-1-0) wb\_country\_indicator, [3](#page-2-0) wb\_income\_level, [4](#page-3-0) wb\_indicator, [5](#page-4-0) wb\_language, [6](#page-5-0) wb\_lending\_type, [6](#page-5-0) wb\_region, [7](#page-6-0) wb\_source, [8](#page-7-0) wb\_topic, [9](#page-8-0)